#### **สารบาญ**

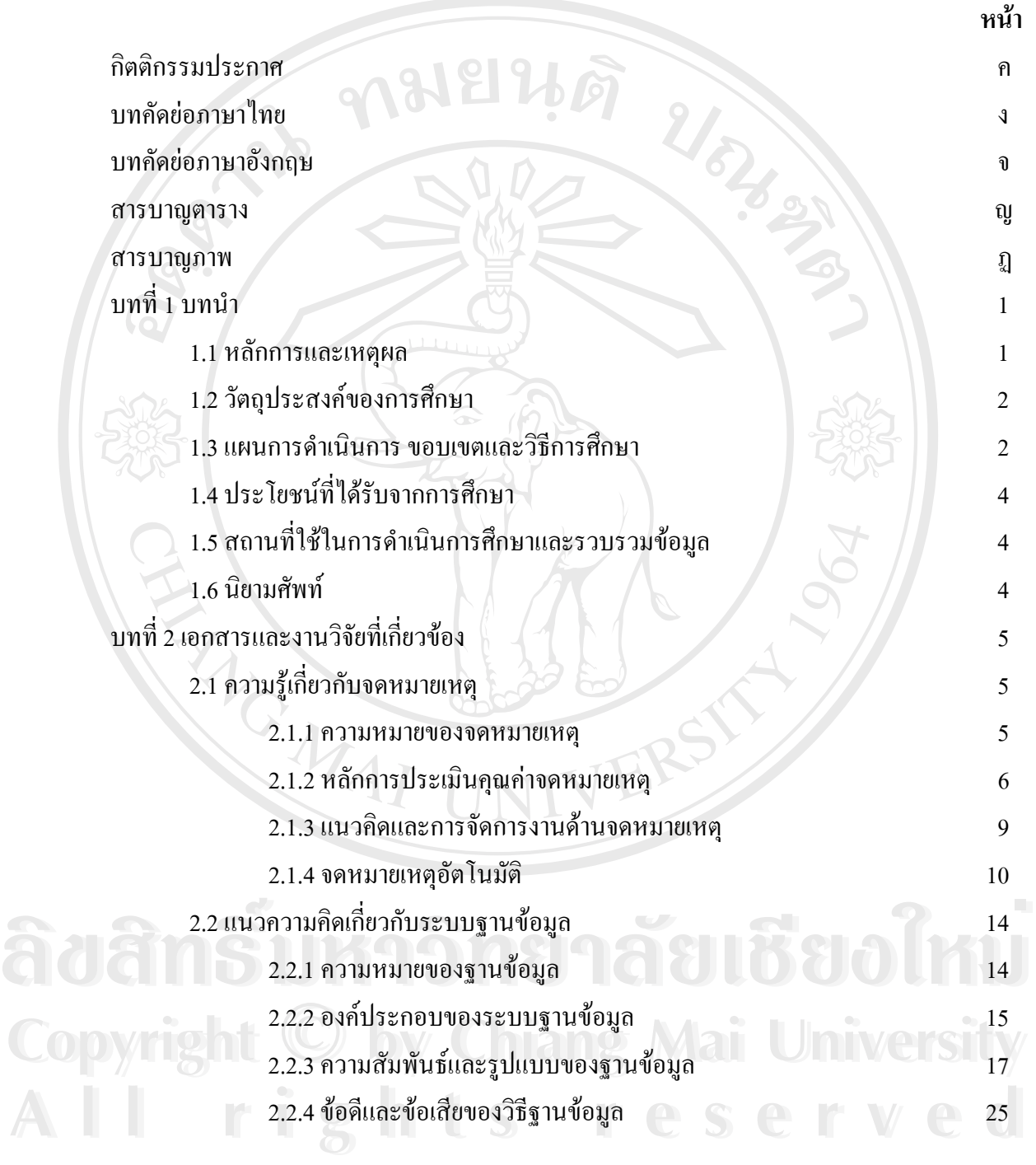

# **สารบาญ (ตอ)**

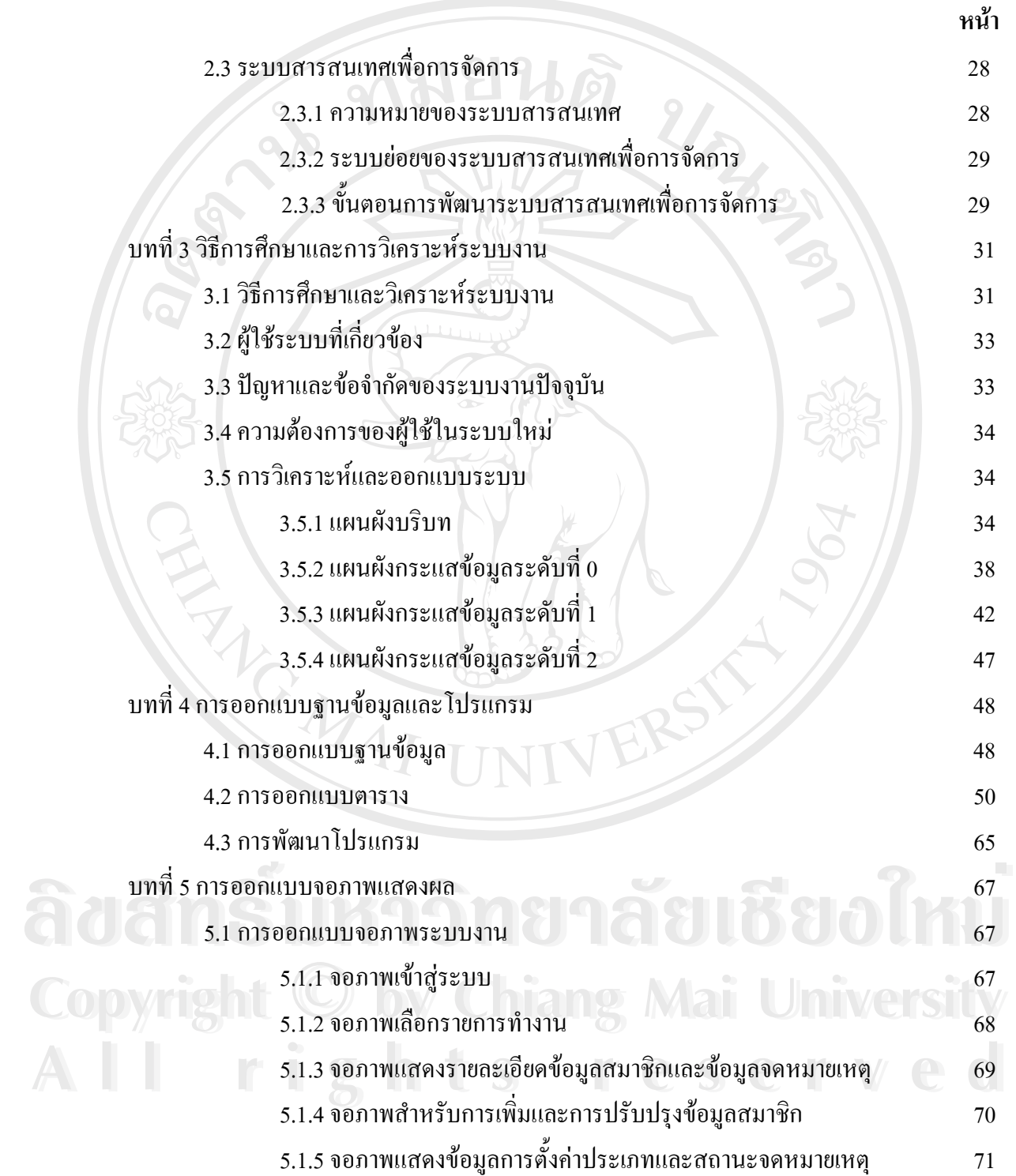

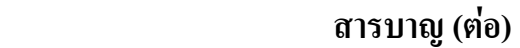

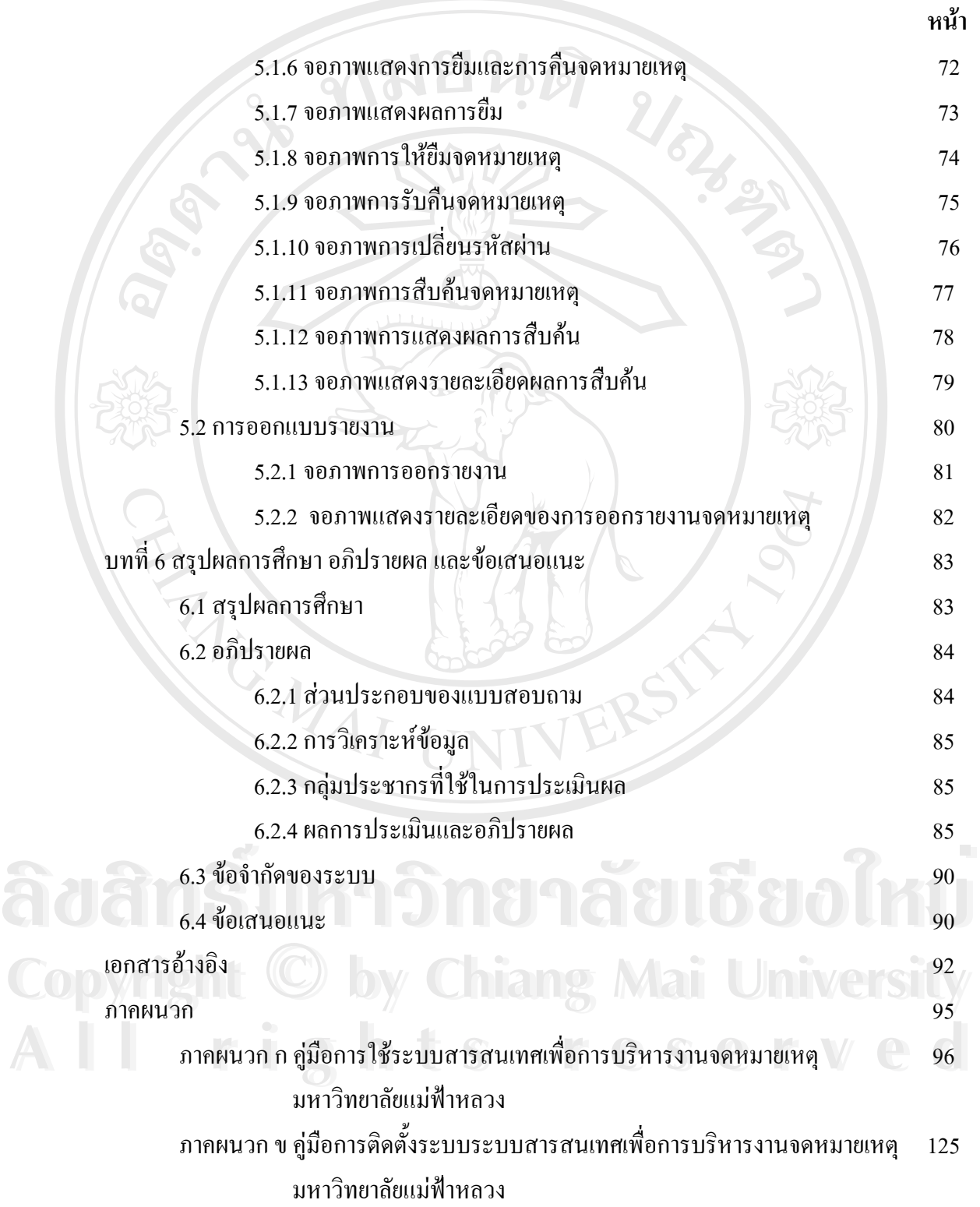

ซ

# **สารบาญ (ตอ) หนา** ภาคผนวกคแบบสอบถามการพัฒนาระบบสารสนเทศเพ อการบริหารงาน 137 ื่ จดหมายเหตุมหาวิทยาลัยแมฟาหลวง ภาคผนวกงการจัดหมวดหมูและการใหคาสํ ําคัญจดหมายเหตุ 139 มหาวิทยาลัยแม่ฟ้าหลวง ประวัติผูเขียน 145 REACTES / REACTES

**ÅÔ¢ÊÔ·¸ÔìÁËÒÇÔ·ÂÒÅÑÂàªÕ§ãËÁè ÅÔ¢ÊÔ·¸ÔìÁËÒÇÔ·ÂÒÅÑÂàªÕ§ãËÁè Copyright by Chiang Mai University Copyright by Chiang Mai University All rights reserved All rights reserved**

ฌ

#### **สารบาญตาราง**

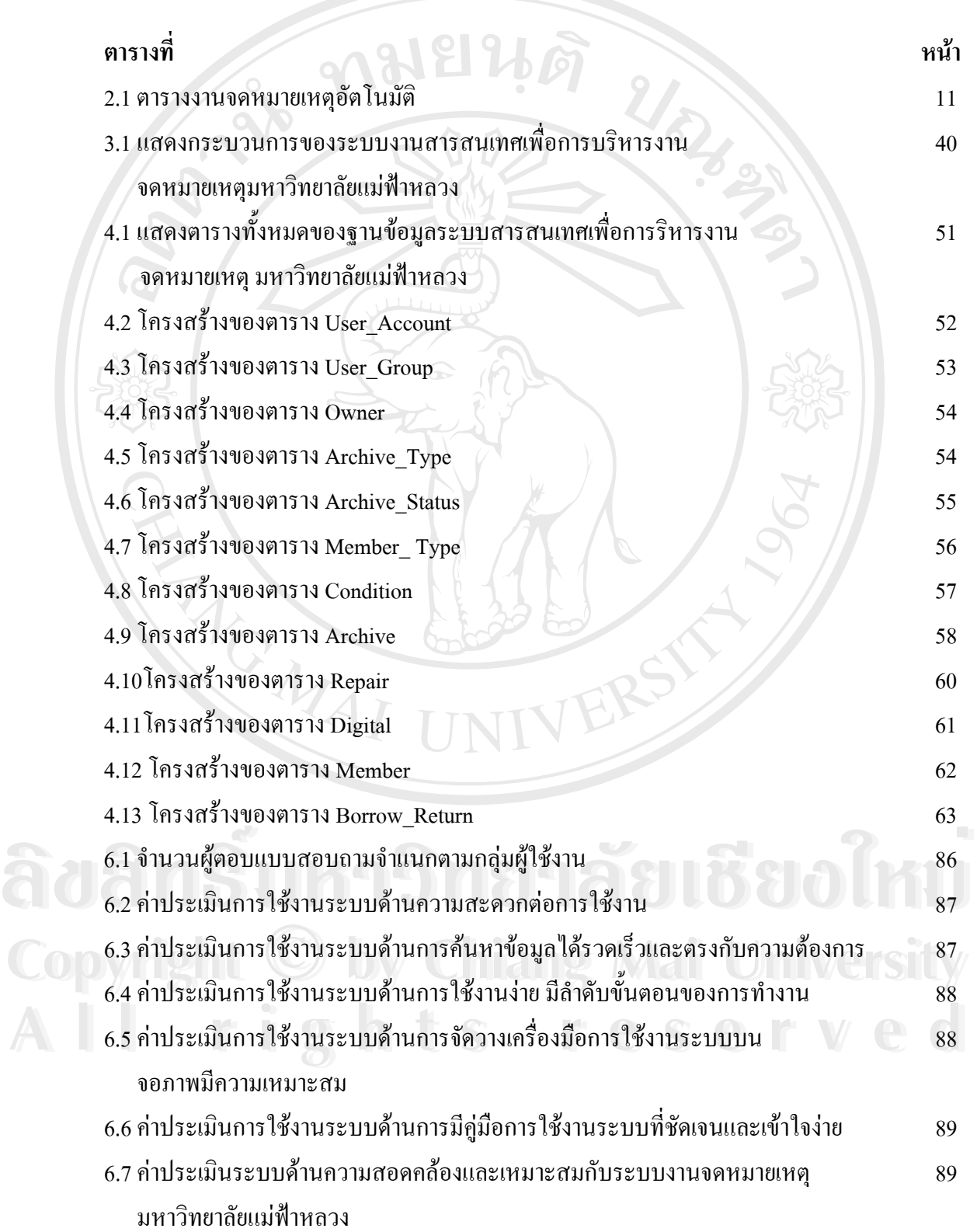

#### **สารบาญตาราง (ตอ)**

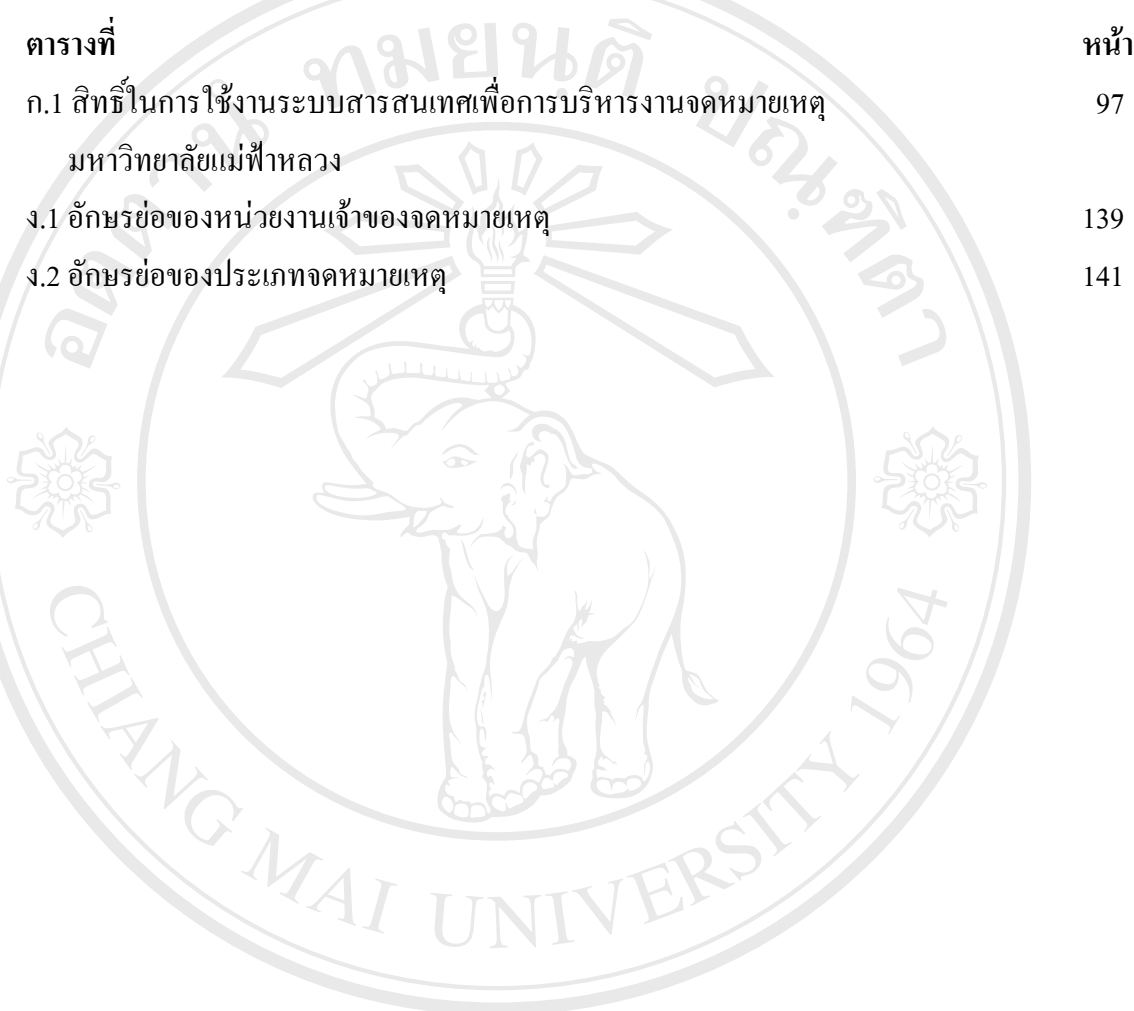

**ÅÔ¢ÊÔ·¸ÔìÁËÒÇÔ·ÂÒÅÑÂàªÕ§ãËÁè ÅÔ¢ÊÔ·¸ÔìÁËÒÇÔ·ÂÒÅÑÂàªÕ§ãËÁè Copyright by Chiang Mai University Copyright by Chiang Mai University All rights reserved All rights reserved**

ฎ

#### **สารบาญภาพ**

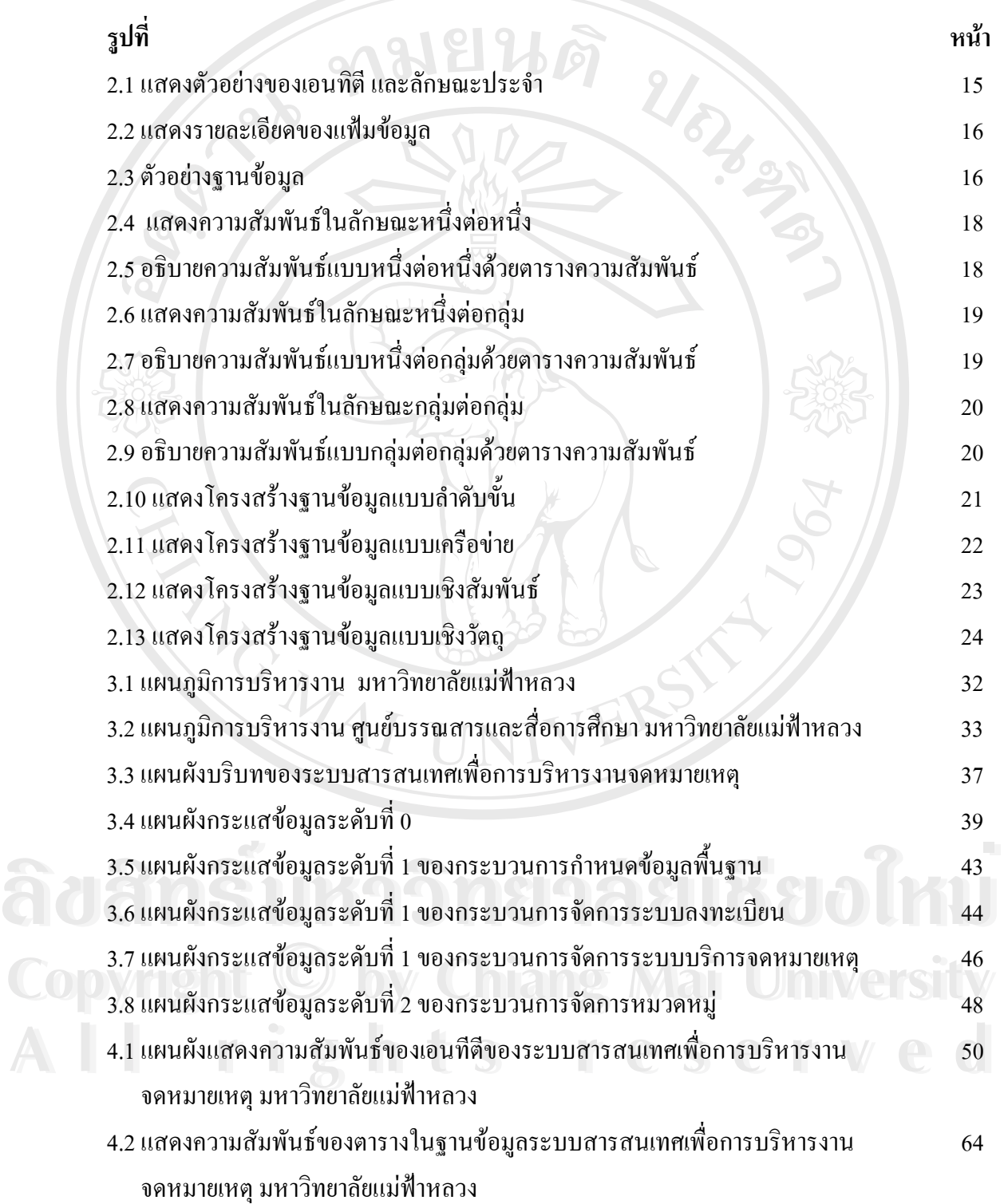

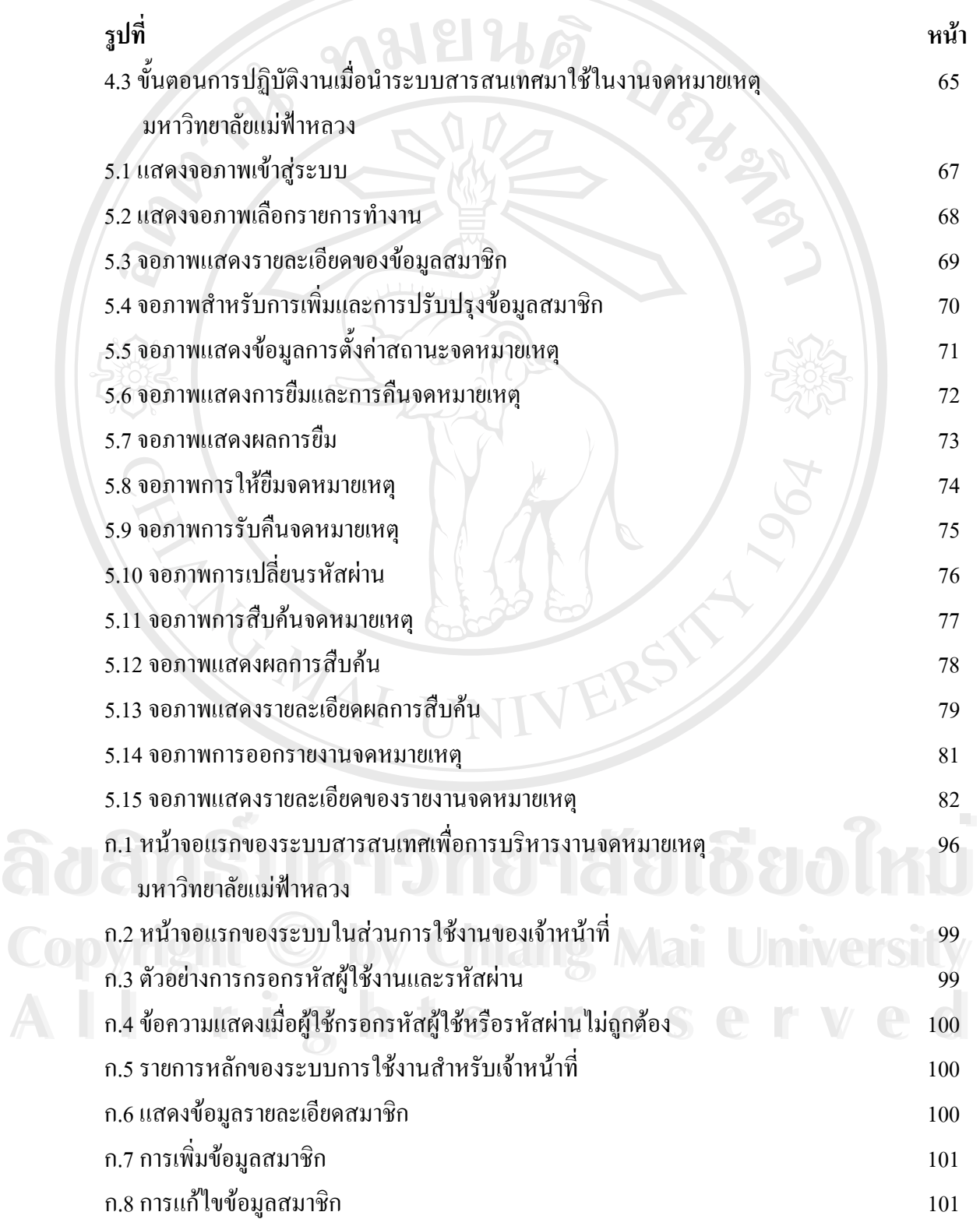

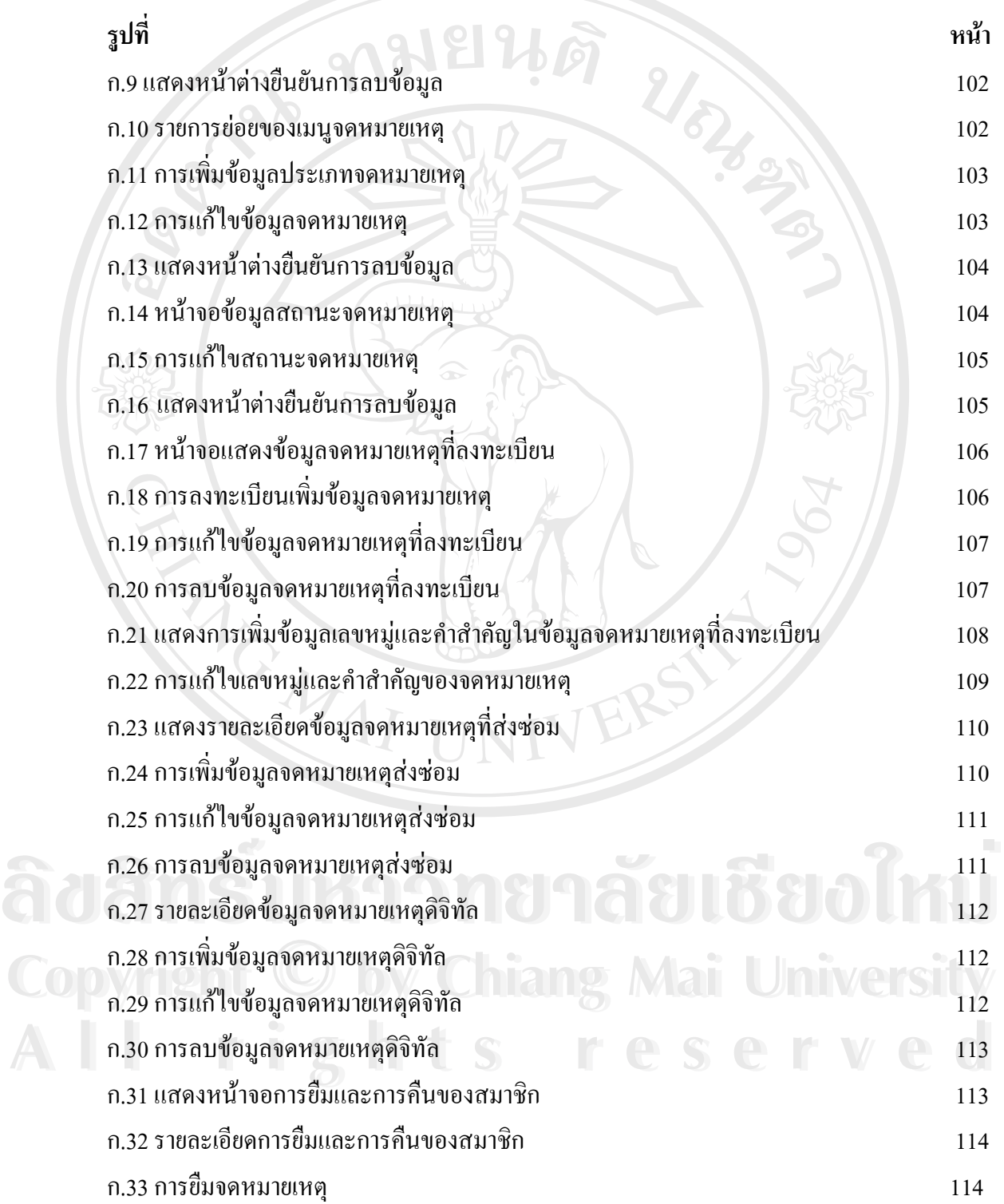

ฑ

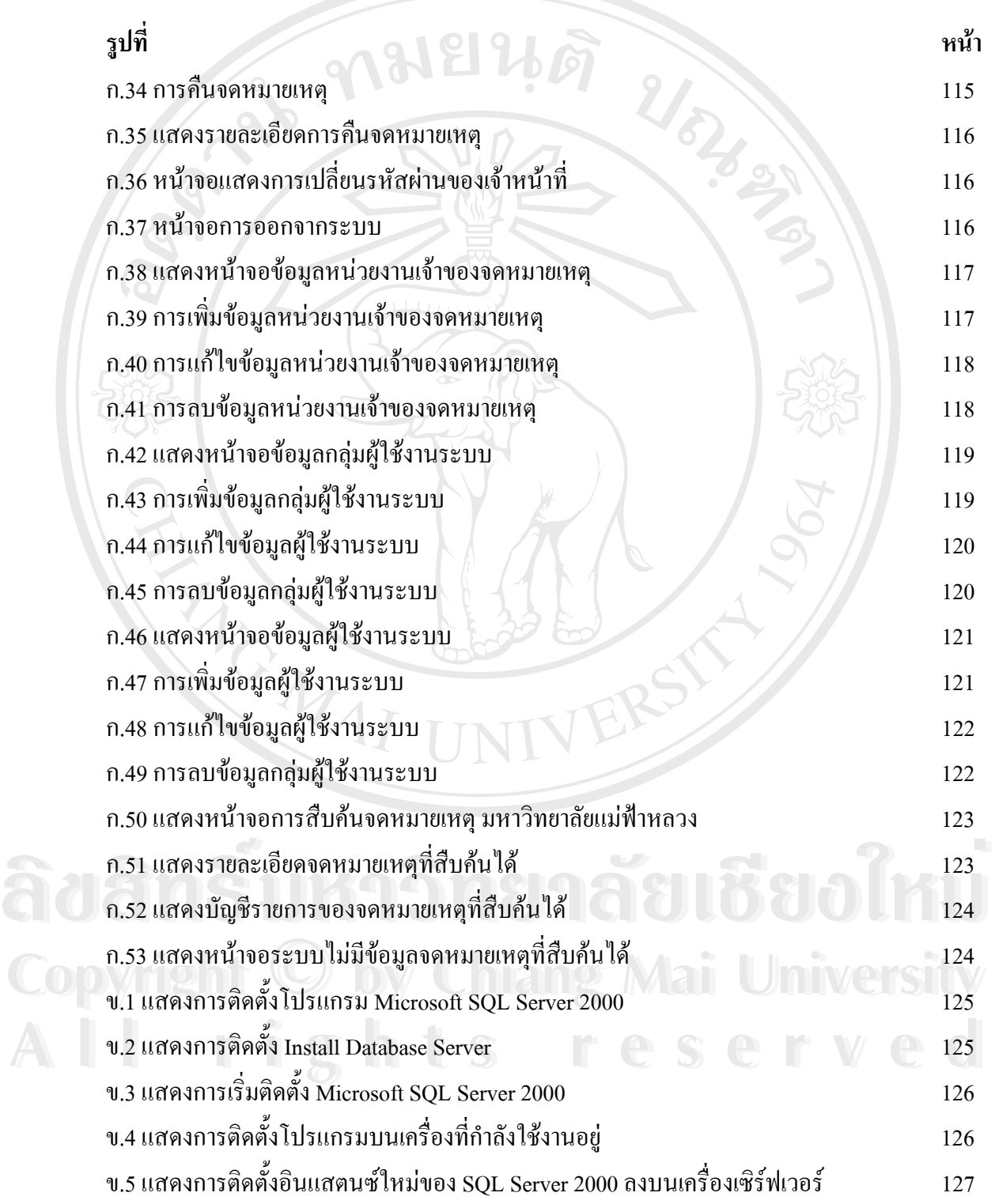

ฒ

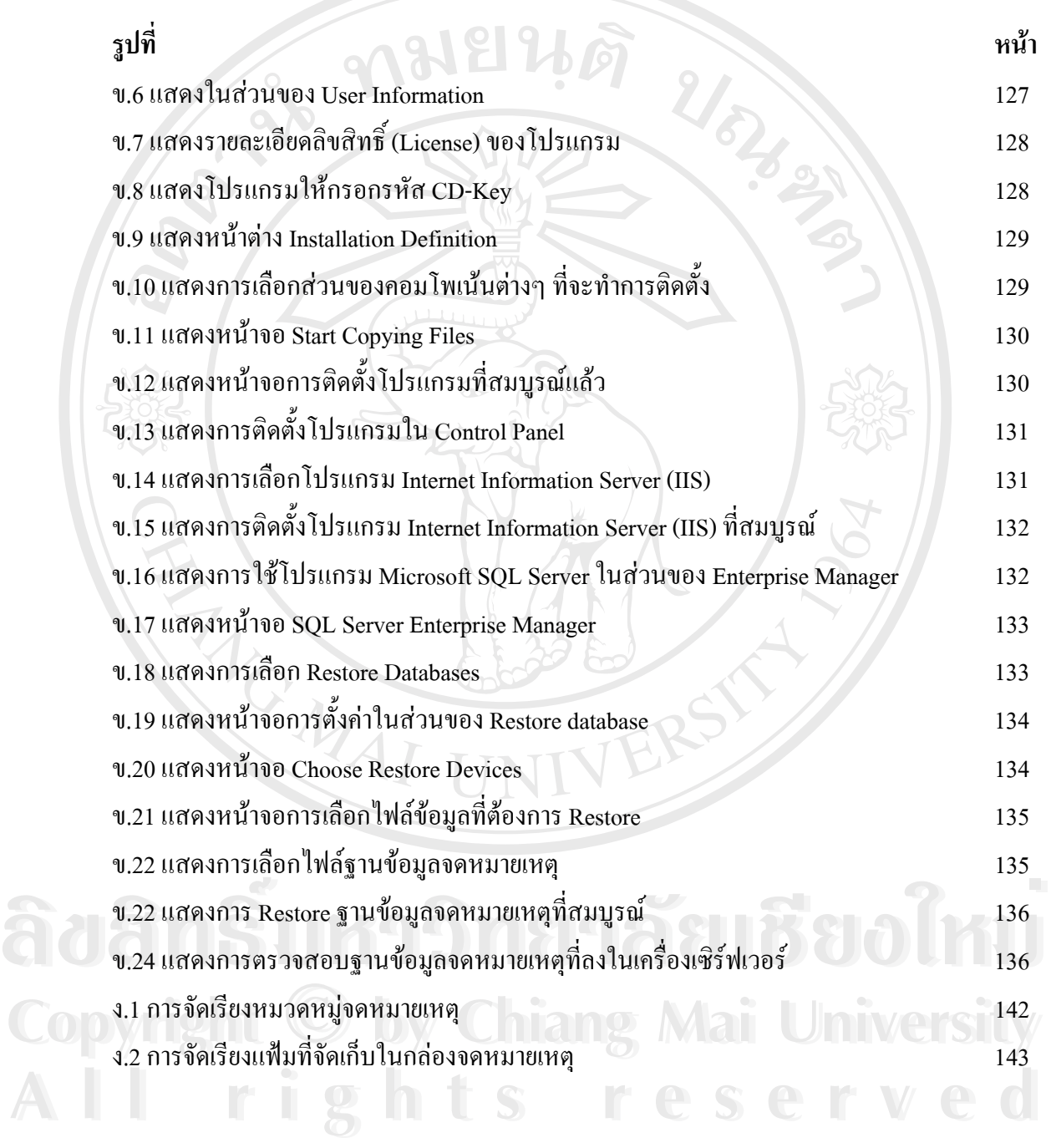